# CLanguage Tutorials

while(true){}

# by<br>GM DAHAR

www.fb.com/gmda w.ib.com/gmd

# **C Language by GM Dahar**

# *[contact link](http://www.fb.com/gmdahar) (follow me)*

# **C Introduction**

- **[C Keywords and](#page-3-0) Identifier**
- **[C Variables and](#page-4-0) Constants**
- **[C Programming Data Types](#page-7-0)**
- **[C Programming input/Output](#page-9-0)**
- **[C Programming Operators](#page-12-0)**
- **[C Precedence and](#page--1-0) Associativity**
- **[C Introduction Practice Programs](#page--1-1)**

# **C Decisions And Loops**

- **[C Programming if...else](#page--1-2)**
- **[C Programming for Loops](#page--1-3)**
- **[C do...while Loops](#page--1-4)**
- **[C break and](#page--1-5) continue**
- **[C Programming](#page--1-6) switch...case**
- **[C Programming goto](#page--1-7)**
- **[C Decision & Loop Examples](#page--1-8)**

# **C Programming Functions**

- **[C Functions Introduction](#page--1-9)**
- **[C User-defined Functions](#page--1-10)**
- **C [Function Types](#page--1-11)**
- **[C Programming recursion](#page--1-12)**
- **[C Storage Class](#page--1-13)**
- **[C Function Examples](#page--1-14)**

# **C Programming Arrays**

- **[C Arrays Introduction](#page--1-15)**
- **[C Multi-dimensional Arrays](#page--1-16)**
- **[C Arrays &](#page--1-17) Functions**
- **C Arrays Examples**

# **C Programming Pointers**

- **[C Pointers Introduction](#page--1-18)**
- **[C Pointers And Arrays](#page--1-19)**
- **[C Pointers And Functions](#page--1-20)**
- **[C Dynamic Memory Allocation](#page--1-21)**
- **[C Pointer Examples](#page--1-22)**
- **C Programming Strings**
	- **[C Programming Strings](#page--1-18)**
	- **[C String Functions](#page--1-2)**
	- **[C String Examples](#page--1-2)**
- **C Structure And Unions**
	- **[C Structure Introduction](#page--1-23)**
	- **[C Structures and](#page--1-24) Pointers**
	- **[C Structure and](#page--1-2) Function**
	- **[C Programming Unions](#page--1-2)**
	- **[C Structure Examples](#page--1-25)**

# **C Programming Files**

- **[C Files Input/Output](#page--1-26)**
- **[C Files Examples](#page--1-27)**

# **More On C Programming**

- **[C Programming Enumeration](#page--1-28)**
- **[C Programming Preprocessors](#page--1-29)**
- **[C Library Functions](#page--1-30)**
- **[C Programming Examples](#page--1-31)**

# <span id="page-3-0"></span>C Programming Keywords and Identifiers

# Character set

Character set are the set of alphabets, letters and some special characters that are valid in C language.

# **Alphabets**:

Uppercase: A B C .................................... X Y Z

Lowercase: a b c ...................................... x y z

# **Digits**:

0 1 2 3 4 5 6 8 9

### **Special Characters**:

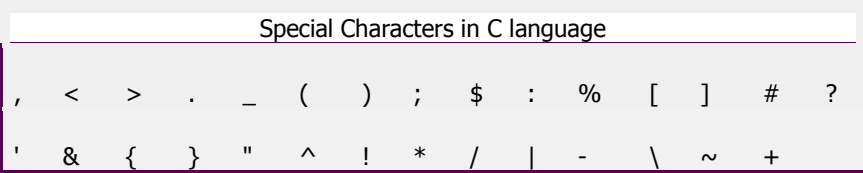

### **White space Characters**:

blank space, new line, horizontal tab, carriage return and form feed

# Keywords:

Keywords are the reserved words used in programming. Each keywords has fixed meaning and that cannot be changed by user. For

example:

int money;

Here, int is a keyword that indicates, 'money' is of type integer.

As, C programming is case sensitive, all keywords must be written in lowercase.

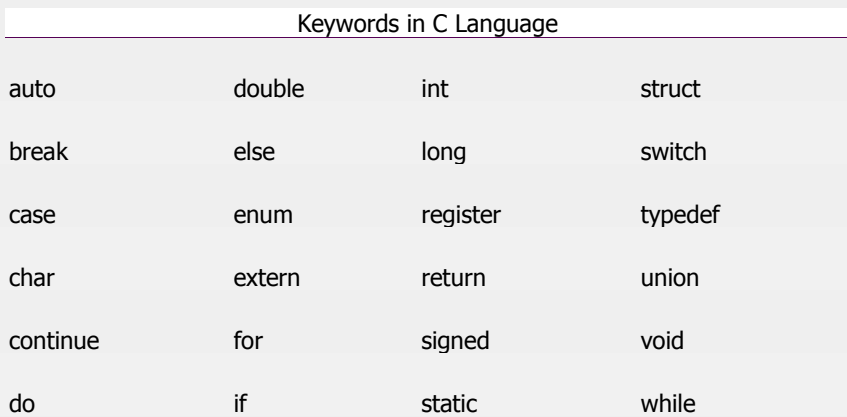

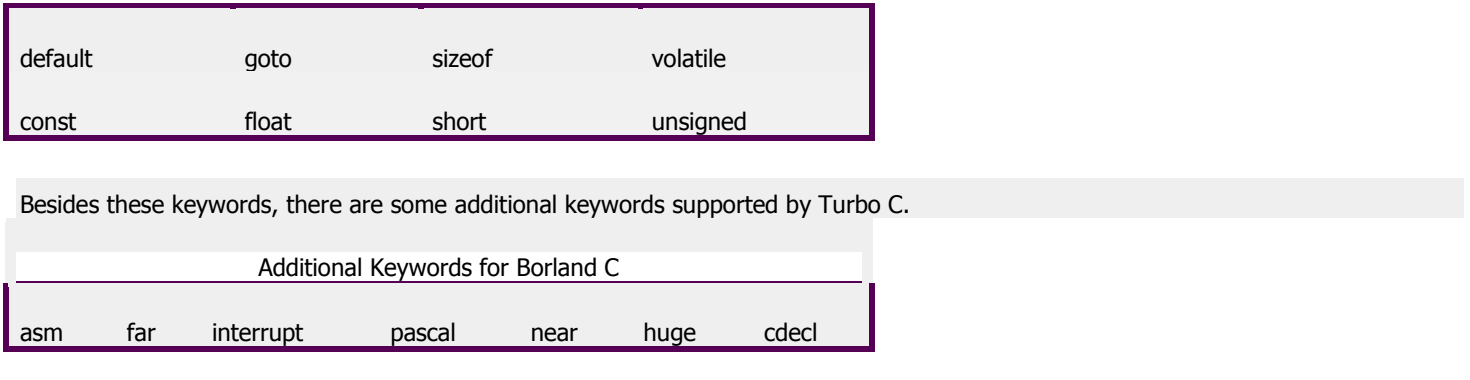

All these keywords, their syntax and application will be discussed in their respective topics.

# **Identifiers**

In C programming, identifiers are names given to C entities, such as variables, functions, structures etc. Identifier are created to give unique name to C entities to identify it during the execution of program. For example:

int money; int mango\_tree;

Here, money is a identifier which denotes a variable of type integer. Similarly, mango\_tree is another identifier, which

denotes another variable of type integer.

### **Rules for writing** identifier

- 1. An identifier can be composed of letters (both uppercase and lowercase letters), digits and underscore '\_' only.
- 2. The first letter of identifier should be either a letter or an underscore. But, it is discouraged to start an identifier name with an underscore though it is legal. It is because, identifier that starts with underscore can conflict with system names. In such cases, compiler will complain about it. Some system names that start with underscore are \_fileno, \_iob, \_wfopen etc.
- 3. There is no rule for the length of an identifier. However, the first 31 characters of an identifier are discriminated by the compiler. So, the first 31 letters of two identifiers in a program should be different.

### **Tips for Good Programming Practice :**

Programmer can choose the name of identifier whatever they want. However, if the programmer choose meaningful name for an identifier, it will be easy to understand and work on, particularly in case of large program.

# <span id="page-4-0"></span>C Programming Variables and Constants

# Variables

Variables are memory location in computer's memory to store data. To indicate the memory location, each variable should be given a unique name called identifier. Variable names are just the symbolic representation of a memory location. Examples of variable name: sum, car\_no, count etc.

int num;

Here, num is a variable of integer type.

### Rules for writing variable name in C

- 1. Variable name can be composed of letters (both uppercase and lowercase letters), digits and underscore '\_' only.
- 2. The first letter of a variable should be either a letter or an underscore. But, it is discouraged to start variable name with an underscore though it is legal. It is because, variable name that starts with underscore can conflict with system names and compiler may complain.
- 3. There is no rule for the length of length of a variable. However, the first 31 characters of a variable are discriminated by the compiler. So, the first 31 letters of two variables in a program should be different.

In C programming, you have to declare variable before using it in the program.

# **Constants**

Constants are the terms that can't be changed during the execution of a program. For example: 1, 2.5, "Programming is easy." etc. In C, constants can be classified as:

### Integer constants

Integer constants are the numeric constants(constant associated with number) without any fractional part or exponential part. There are three types of integer constants in C language: decimal constant(base 10), octal constant(base 8) and hexadecimal constant(base 16) .

Decimal digits: 0 1 2 3 4 5 6 7 8 9

Octal digits: 0 1 2 3 4 5 6 7

Hexadecimal digits: 0 1 2 3 4 5 6 7 8 9 A B C D E F.

### For example:

```
Decimal constants: 0, -9, 22 etc
Octal constants: 021, 077, 033 etc
Hexadecimal constants: 0x7f, 0x2a, 0x521 etc
```
### Notes:

- 1. You can use small caps a, b, c, d, e, f instead of uppercase letters while writing a hexadecimal constant.
- 2. Every octal constant starts with 0 and hexadecimal constant starts with 0x in C programming.

# Floating-point constants

Floating point constants are the numeric constants that has either fractional form or exponent form. For example:

-2.0 0.0000234  $-0.22E-5$ 

**Note:** Here, E-5 represents  $10^{-5}$ . Thus,  $-0.22E-5 = -0.0000022$ .

# Character constants

Character constants are the constant which use single quotation around characters. For example: 'a', 'l', 'm', 'F' etc.

### Escape Sequences

Sometimes, it is necessary to use newline(enter), tab, quotation mark etc. in the program which either cannot be typed or has special meaning in C programming. In such cases, escape sequence are used. For example: \n is used for newline. The backslash( \ ) causes "escape" from the normal way the characters are interpreted by the compiler.

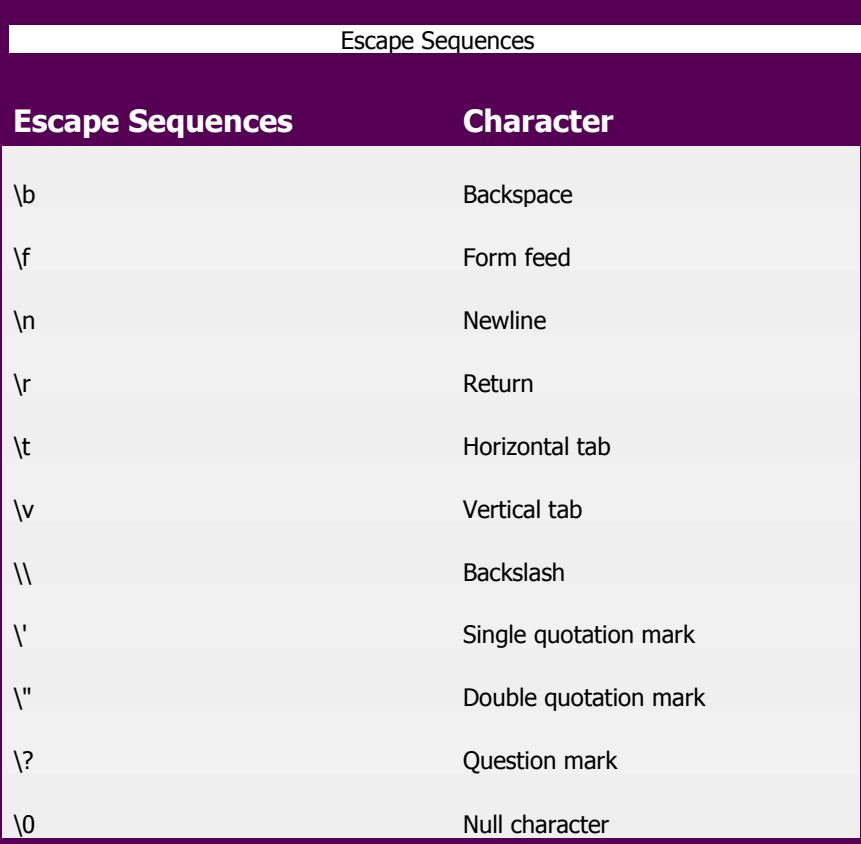

# String constants

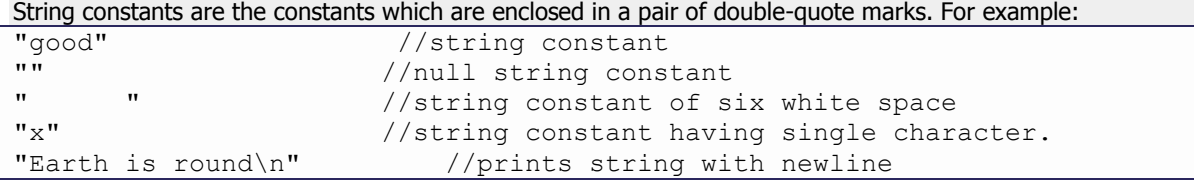

## Enumeration constants

Keyword enum is used to declare enumeration types. For example:

enum color {yellow, green, black, white};

Here, the variable name is color and yellow, green, black and white are the enumeration constants having value 0, 1, 2 and 3 respectively by default.

# <span id="page-7-0"></span>C Programming Data Types

In C, variable(data) should be declared before it can be used in program. Data types are the keywords, which are used for assigning a type to a variable.

# Data types in C

- 1. Fundamental Data Types
- Integer types
- Floating Type
- Character types
- 2. Derived Data Types
- Arrays
- Pointers
- **Structures**
- Enumeration

# Syntax for declaration of a variable

data\_type variable\_name;

# Integer data types

Keyword int is used for declaring the variable with integer type. For example:

int var1;

Here, var1 is a variable of type integer.

The size of int is either 2 bytes(In older PC's) or 4 bytes. If you consider an integer having size of 4 byte( equal to 32 bits), it can take  $2^{32}$  distinct states as:  $-2^{31}$ , $-2^{31}+1$ , ..., $-2$ ,  $-1$ , 0, 1, 2, ...,  $2^{31}$ -2,  $2^{31}$ -1

Similarly, int of 2 bytes, it can take 2<sup>16</sup> distinct states from -2<sup>15</sup> to 2<sup>15</sup>-1. If you try to store larger number than 2<sup>31</sup>-1, i.e,+2147483647 and smaller number than  $-2^{31}$ , i.e,  $-2147483648$ , program will not run correctly.

# Floating types

Variables of floating types can hold real values(numbers) such as: 2.34, -9.382 etc. Keywords either float or double is used for

declaring floating type variable. For example:

float var2; double var3;

Here, both var2 and var3 are floating type variables.

```
In C, floating values can be represented in exponential form as well. For example:
float var3=22.442e2
```
## Difference between float and double

Generally the size of float(Single precision float data type) is 4 bytes and that of double(Double precision float data type) is 8 bytes. Floating point variables has a precision of 6 digits whereas the the precision of double is 14 digits.

**Note:** Precision describes the number of significant decimal places that a floating values carries.

# Character types

Keyword char is used for declaring the variable of character type. For example:

char var4='h';

Here, var4 is a variable of type character which is storing a character 'h'.

The size of char is 1 byte. The character data type consists of ASCII characters. Each character is given a specific value. For example:

```
For, 'a', value =97
For, 'b', value=98
For, 'A', value=65
For, '&', value=33
For, '2', value=49
```
# **Qualifiers**

Qualifiers alters the meaning of base data types to yield a new data type.

### **Size qualifiers:**

Size qualifiers alters the size of basic data type. The keywords long and short are two size qualifiers. For example:

long int i;

The size of int is either 2 bytes or 4 bytes but, when long keyword is used, that variable will be either 4 bytes of 8 bytes. Learn more about long keyword in C programming. If the larger size of variable is not needed then, short keyword can be used in similar manner as long keyword.

### **Sign qualifiers:**

Whether a variable can hold only positive value or both values is specified by sign qualifiers. Keywords signed and unsigned are used for sign qualifiers.

It is not necessary to define variable using keyword signed because, a variable is signed by default. Sign qualifiers can be applied to only int and char data types. For a int variable of size 4 bytes it can hold data from  $-2^{31}$  to  $2^{31}$ -1 but, if that variable is defined unsigned, it can hold data from 0 to  $2^{32}$  -1.

### **Constant qualifiers**

Constant qualifiers can be declared with keyword const. An object declared by const cannot be modified. const int p=20;

The value of p cannot be changed in the program.

### **Volatile qualifiers:**

A variable should be declared volatile whenever its value can be changed by some external sources outside program. Keyword volatile is used to indicate volatile variable.

# <span id="page-9-0"></span>C Programming Input Output (I/O)

ANSI standard has defined many library functions for input and output in C language. Functions printf() and scanf() are the most commonly used to display out and take input respectively. Let us consider an example:

```
#include <stdio.h> //This is needed to run printf() function.
int main()
\{ printf("C Programming"); //displays the content inside quotation
    return 0;
}
```
### **Output**

C Programming

### **Explanation of How this program works**

- 1. Every program starts from main() function.
- 2. printf() is a library function to display output which only works if #include<stdio.h>is included at the beginning.
- 3. Here, stdio.h is a header file (standard input output header file) and #include is command to paste the code from the header file when necessary. When compiler encounters printf() function and doesn't find stdio.h header file, compiler shows error.
- 4. Code return 0; indicates the end of program. You can ignore this statement but, it is good programming practice to use return  $0;$

# I/O of integers in C

```
#include<stdio.h>
int main()
{
     int c=5;
     printf("Number=%d",c);
```
### **Output**

}

Number=5

Inside quotation of printf() there, is a conversion format string "%d" (for integer). If this conversion format string matches with remaining argument,i.e, c in this case, value of c is displayed.

```
#include<stdio.h>
int main()
{
    int c;
     printf("Enter a number\n");
    scanf("%d", &c);
     printf("Number=%d",c);
     return 0;
}
```
**Output**

Enter a number 4

Number=4

The scanf() function is used to take input from user. In this program, the user is asked a input and value is stored in variable c. Note the '&' sign before c. &c denotes the address of c and value is stored in that address.

# I/O of floats in C

```
#include <stdio.h>
int main(){
    float a;
    printf("Enter value: ");
   scanf("%f", &a);
    printf("Value=%f",a); //%f is used for floats instead of %d
    return 0;
}
```
**Output**

Enter value: 23.45 Value=23.450000

Conversion format string "%f" is used for floats to take input and to display floating value of a variable.

# I/O of characters and ASCII code

```
#include <stdio.h>
int main(){
    char var1;
     printf("Enter character: ");
    scanf("%c", &var1);
    printf("You entered %c.", var1);
```
### **Output**

}

```
Enter character: g
You entered g.
```
Conversion format string "%c" is used in case of characters.

## ASCII code

When character is typed in the above program, the character itself is not recorded a numeric value(ASCII value) is stored. And when we displayed that value by using "%c", that character is displayed.

```
#include <stdio.h>
int main(){
    char var1;
     printf("Enter character: ");
    scanf("%c", &var1);
    printf("You entered %c.\n", var1);
/* \in \mathbb{R} arints the next line(performs work of enter). */printf("ASCII value of %d", var1);
     return 0;
}
```
**Output**

```
Enter character:
g
103
```
When, 'g' is entered, ASCII value 103 is stored instead of g.

You can display character if you know ASCII code only. This is shown by following example.

```
#include <stdio.h>
int main(){
    int var1=69;
   printf("Character of ASCII value 69: %c", var1);
     return 0;
}
```
### **Output**

```
Character of ASCII value 69: E
```
The ASCII value of 'A' is 65, 'B' is 66 and so on to 'Z' is 90. Similarly ASCII value of 'a' is 97, 'b' is 98 and so on to 'z' is 122.

# More about Input/Output of floats and Integer

### Variations in Output for integer an floats

Integer and floating-points can be displayed in different formats in C programming as:

```
#include<stdio.h>
int main(){
    printf("Case 1:%6d\n",9876); 
/* Prints the number right justified within 6 columns */ printf("Case 2:%3d\n",9876); 
/* Prints the number to be right justified to 3 columns but, there are 4 digits so number 
is not right justified */
    printf("Case 3:%.2f\n",987.6543);
/* Prints the number rounded to two decimal places */
    printf("Case 4:%.f\n",987.6543);
/* Prints the number rounded to 0 decimal place, i.e, rounded to integer */
    printf("Case 5:%e\n",987.6543);
/* Prints the number in exponential notation(scientific notation) */
    return 0;
}
```
### **Output**

Case 1: 9876 Case 2:9876 Case 3:987.65 Case 4:988 Case 5:9.876543e+002

### Variations in Input for integer and floats

```
#include <stdio.h>
int main(){
    int a,b;
    float c,d;
    printf("Enter two intgers: ");
/*Two integers can be taken from user at once as below*/
    scanf("%d%d",&a,&b);
    printf("Enter intger and floating point numbers: ");
/*Integer and floating point number can be taken at once from user as below*/
    scanf("%d%f",&a,&c);
    return 0;
}
```
<span id="page-12-0"></span>Similarly, any number of input can be taken at once from user.

# C Programming Operators

Operators are the symbol which operates on value or a variable. For example: + is a operator to perform addition.

C programming language has wide range of operators to perform various operations. For better understanding of operators, these operators can be classified as:

**Operators In C Programming**

Arithmetic Operators

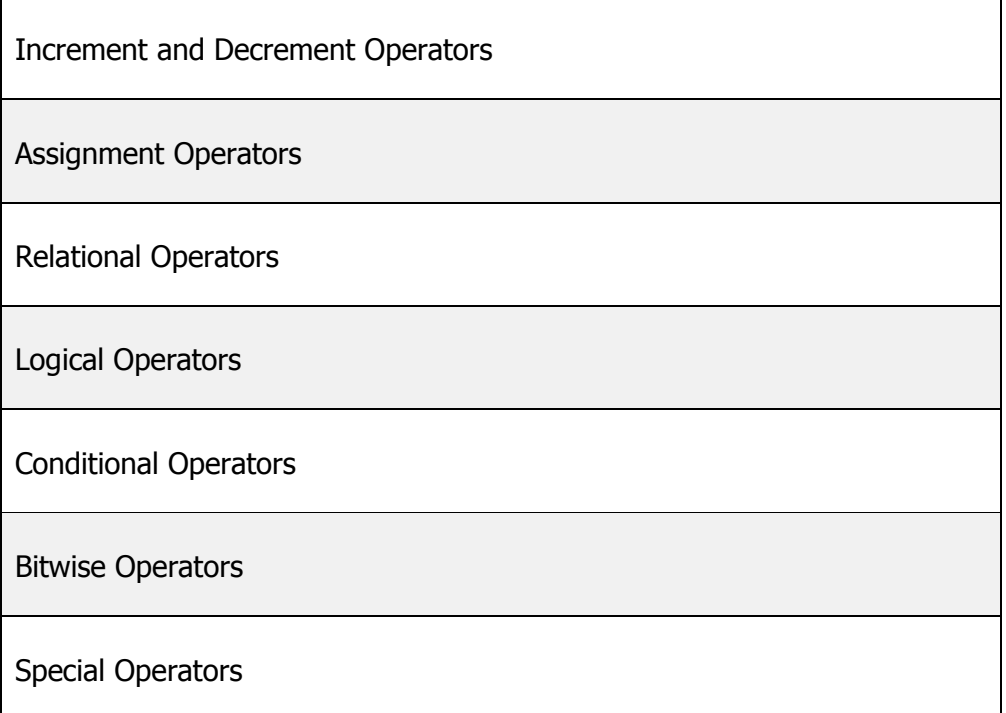

# Arithmetic Operators

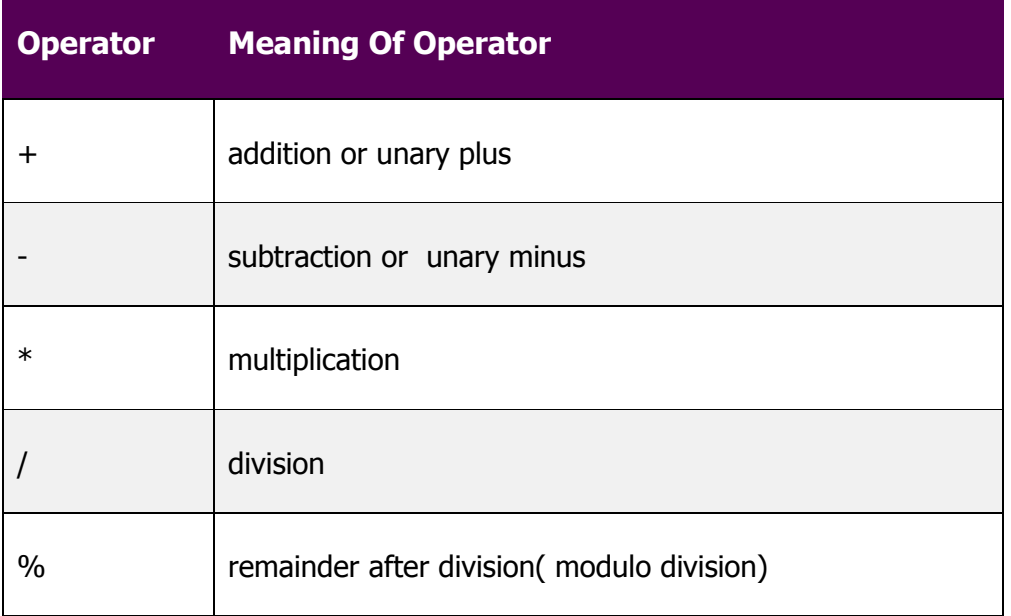

### Example of working of arithmetic operators

```
/* Program to demonstrate the working of arithmetic operators in C. */
#include <stdio.h>
int main(){
   int a=9, b=4, c;
   c=a+b; printf("a+b=%d\n",c);
   c=a-b; printf("a-b=%d\n",c);
    c=a*b;
    printf("a*b=%d\n",c);
   c=a/b;
```

```
printf("a/b=%d\n",c);
c = a \, b; printf("Remainder when a divided by b=%d\n",c);
 return 0;
```
}  $a + b = 13$ 

}

 $a-b=5$  $a * b = 36$  $a/h=2$ 

Remainder when a divided by b=1

### **Explanation**

Here, the operators +, - and \* performed normally as you expected. In normal calculation, 9/4 equals to 2.25. But, the output is 2 in this program. It is because, a and b are both integers. So, the output is also integer and the compiler neglects the term after decimal point and shows answer 2 instead of 2.25. And, finally a%b is 1,i.e. ,when a=9 is divided by b=4, remainder is 1.

```
Suppose a=5.0, b=2.0, c=5 and d=2In C programming,
a/b=2.5a/d = 2.5c/b = 2.5c/d=2
```
**Note:** % operator can only be used with integers.

### Increment and decrement operators

In C, ++ and -- are called increment and decrement operators respectively. Both of these operators are unary operators, i.e, used on single operand. ++ adds 1 to operand and -- subtracts 1 to operand respectively. For example:

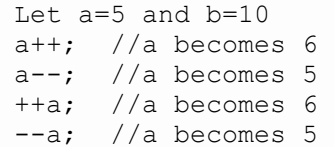

### **Difference between ++ and -- operator as postfix and prefix**

When  $i++$  is used as prefix(like:  $++$ var),  $++$ var will increment the value of var and then return it but, if  $++$  is used as postfix(like: var++), operator will return the value of operand first and then only increment it. This can be demonstrated by an example:

```
#include <stdio.h>
int main(){
   int c=2, d=2;
   printf("%d\n",c++); //this statement displays 2 then, only c incremented by 1 to 3.
    printf("%d",++c); //this statement increments 1 to c then, only c is displayed. 
    return 0;
}
```
### **Output**

# Assignment Operators

The most common assignment operator is =. This operator assigns the value in right side to the left side. For example:

```
var=5 //5 is assigned to var
a=c; //value of c is assigned to a
5=c; // Error! 5 is a constant.
```
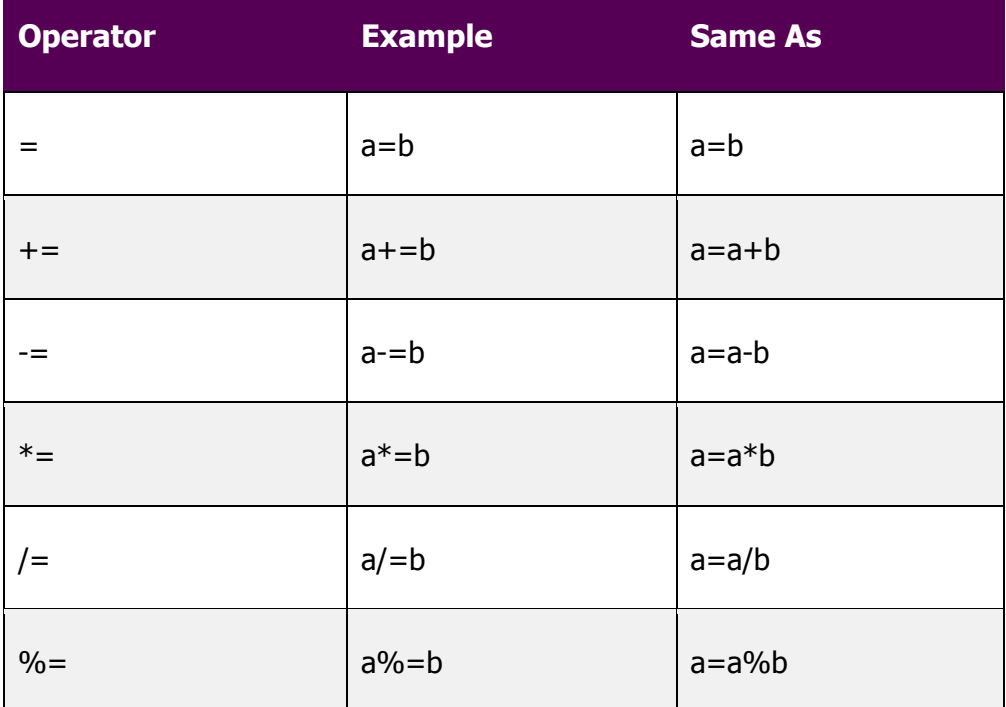

# Relational Operator

Relational operators checks relationship between two operands. If the relation is true, it returns value 1 and if the relation is false, it returns value 0. For example:

a>b

Here,  $>$  is a relational operator. If a is greater than b,  $a$  $>$ b returns 1 if not then, it returns 0.

Relational operators are used in decision making and loops in C programming.

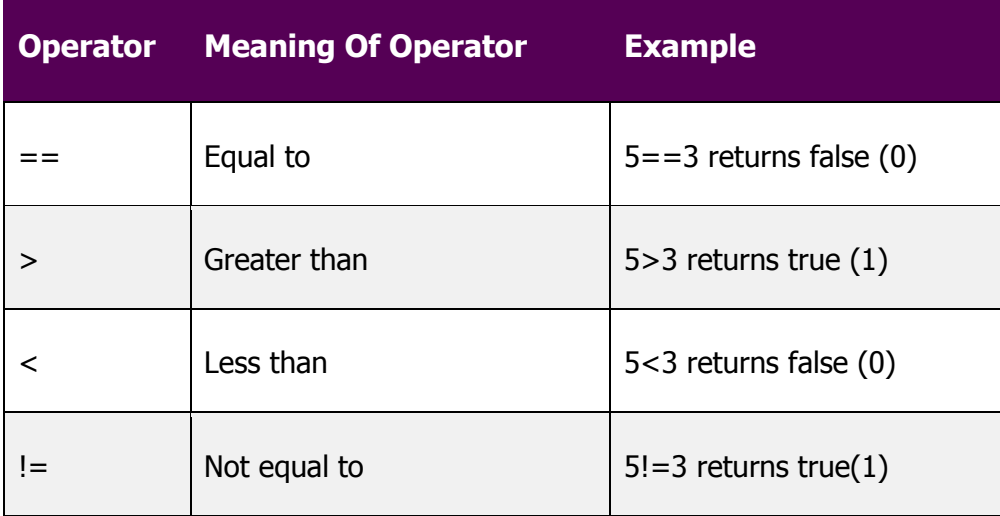

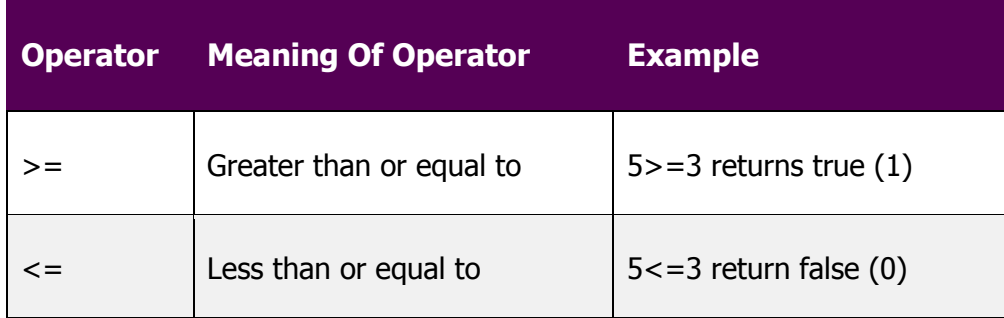

Logical Operators

Logical operators are used to combine expressions containing relation operators. In C, there are 3 logical operators:

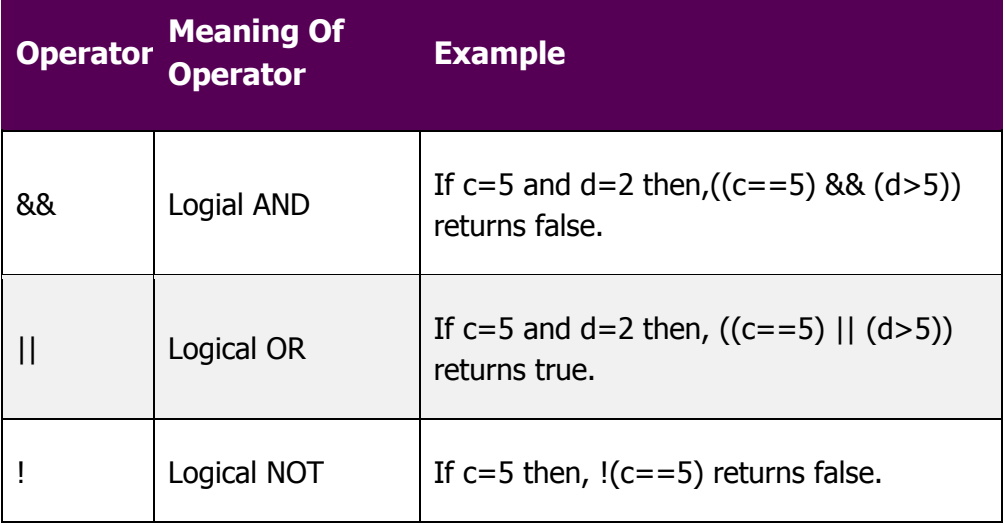

### **Explanation**

For expression,  $((c==5)$  &&  $(d>5))$  to be true, both  $c==5$  and  $d>5$  should be true but,  $(d>5)$  is false in the given example. So, the expression is false. For expression  $((c=-5) || (d>5))$  to be true, either the expression should be true. Since,  $(c==5)$  is true. So, the expression is true. Since, expression  $(c==5)$  is true,  $!(c==5)$  is false.

# Conditional Operator

Conditional operator takes three operands and consists of two symbols ? and : . Conditional operators are used for decision making in C. For example:

 $c=(c>0)$  ?10:-10;

If c is greater than 0, value of c will be 10 but, if c is less than 0, value of c will be -10.

# Bitwise Operators

A bitwise operator works on each bit of data. Bitwise operators are used in bit level programming.

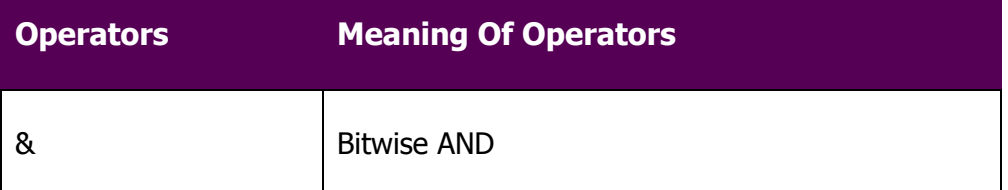

# **Thank You for previewing this eBook**

You can read the full version of this eBook in different formats:

- > HTML (Free /Available to everyone)
- PDF / TXT (Available to V.I.P. members. Free Standard members can access up to 5 PDF/TXT eBooks per month each month)
- $\triangleright$  Epub & Mobipocket (Exclusive to V.I.P. members)

To download this full book, simply select the format you desire below

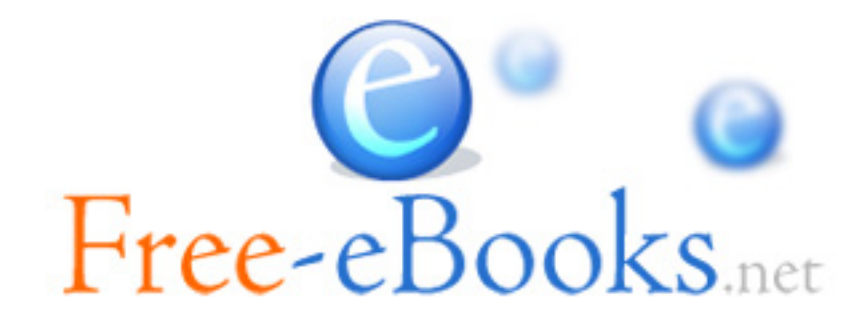